## imagicle<sup>®</sup>

# **Get Recording**

Retrieve metadata information for a (completed) recording.

### **Resource URL**

GET fw/Apps/Recorder/WebAPI/Recordings/{id}

## **Resource Information**

- Request Content-Type: application/json
- Response Content-Type: application/json
- Requires authentication: Yes
- Minimum authorization level: Call Recording Base Access (lv. 2)

## **URL Parameters**

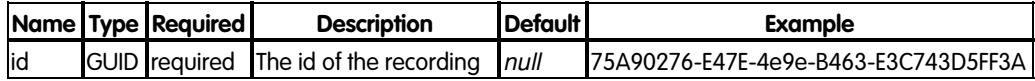

### **Request body**

None

### **Response**

## **200 OK**

#### **Response body**

The response body is an application/json object with the following model:

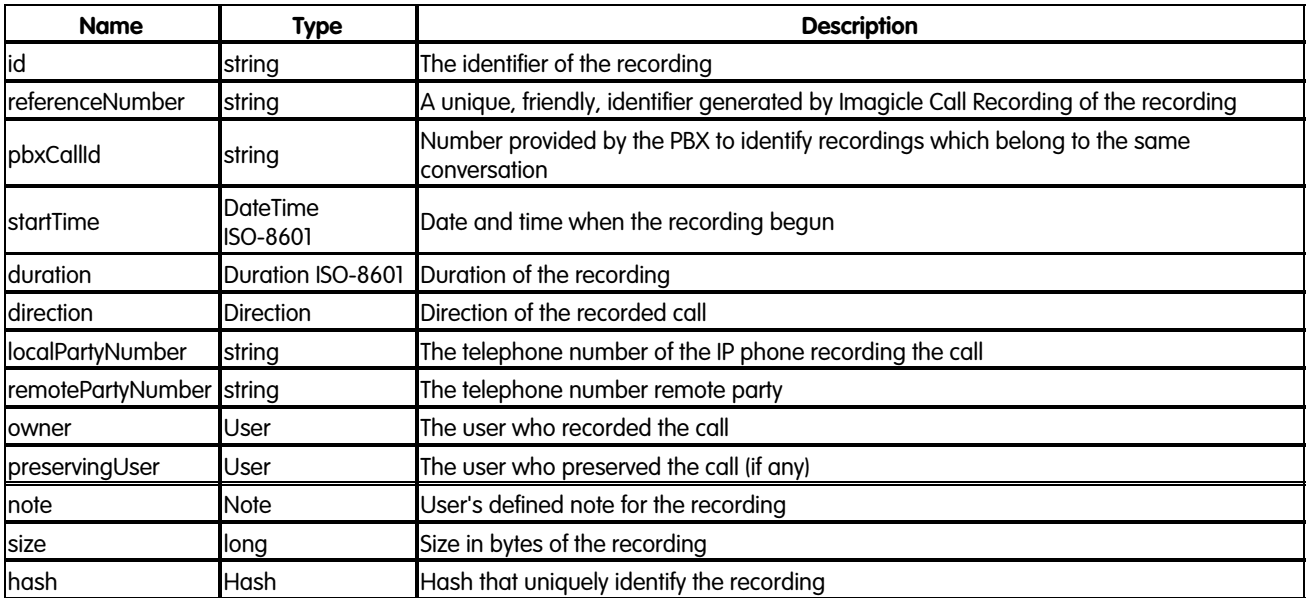

## **Direction**

## imagicle<sup>®</sup>

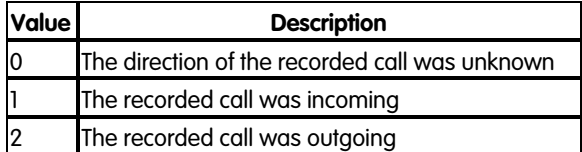

#### **User**

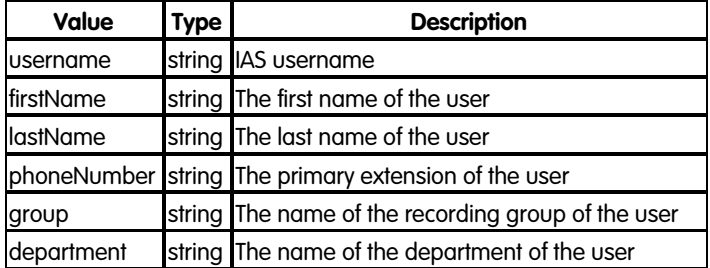

#### **Note**

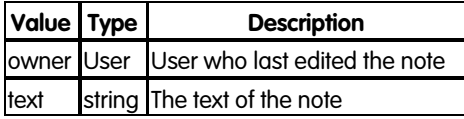

#### **Hash**

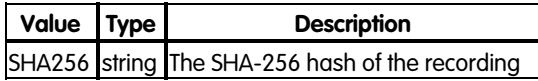

## **Error response**

#### **400 Bad Request**

Id is not a valid GUID

## **401 Unauthorized**

No authentication provided or wrong user credentials

### **403 Forbidden**

The authenticated user has no sufficient privileges to access the requested recording.

#### **404 Not Found**

Missing id or recording does not exist.

## **Examples**

#### **Successful request**

In this example we get metdata of the recording having id "75A90276-E47E-4e9e-B463-E3C743D5FF3A":

GET fw/Apps/Recorder/WebAPI/Recordings/75A90276-E47E-4e9e-B463-E3C743D5FF3A

The response status is 200 Ok, and its body is:

## imagicle<sup>®</sup>

```
{
     "id": "75A90276-E47E-4e9e-B463-E3C743D5FF3A",
     "referenceNumber": "2017000000175",
 "pbxCallId": "32158149",
 "startTime": "2017-06-14T14:39:15.0000000+02:00",
    "duration": "PT1M31.87S",
     "direction": 2,
     "localPartyNumber": "229",
     "remotePartyNumber": "9800",
     "owner": {
         "username": "user1",
         "firstName": "John",
         "lastName": "Doe",
         "phoneNumber": "101",
         "group": "Group1",
         "department": "Sales"
     },
     "preservingUser": {
         "username": "user2",
         "firstName": "Jane",
         "lastName": "Doe",
         "phoneNumber": "102",
         "group": "Group1",
         "department": "Sales"
     },
     "note": {
         "owner": {
             "username": "user1",
             "firstName": "John",
             "lastName": "Doe",
             "phoneNumber": "101",
             "group": "Group1",
             "department": "Sales"
         },
         "text": "Ref. invoice No.1234ABC"
     },
     "size": 356112,
     "hash": {
         "SHA256": "1DDAE20272E67699E325C31C8813720B770AC04BC1604C9B3B8967FEAEE1037F"
     }
}
```
## **Request failure**

In this example we try to get metadata of a recording that doesn't exist anymore:

GET fw/Apps/Recorder/WebAPI/Recordings/014309c0-cc7c-4be1-b6ee-6011a67441aa

The response status is 404 NotFound.